, tushu007.com

<<Visual Basic

书名:<<Visual Basic程序设计教程>>

- 13 ISBN 9787040104639
- 10 ISBN 7040104636

出版时间:2005-11

页数:352

PDF

更多资源请访问:http://www.tushu007.com

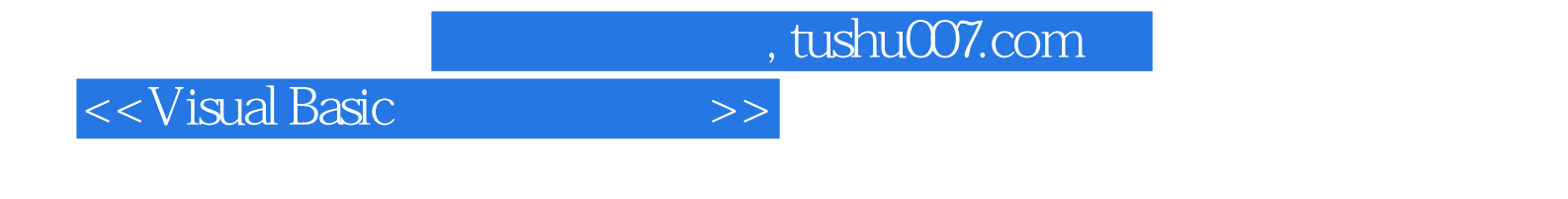

Visual Basic Windows visual Basic

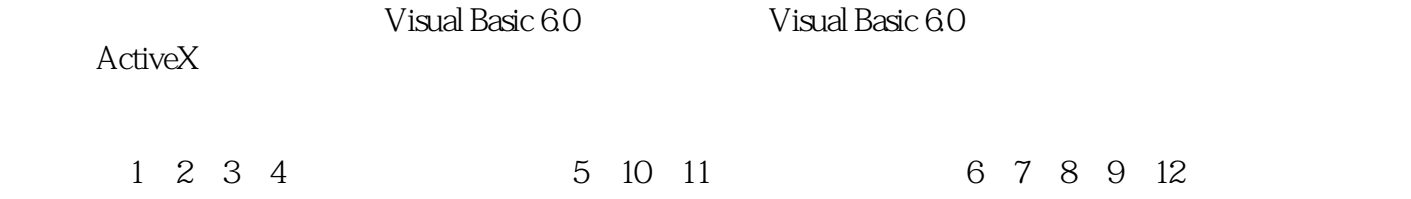

## , tushu007.com <<Visual Basic

Visual Basic

12 Visual Basic 6.0

ActiveX<br>Visual Basic

wisual Basic research of the Visual Basic research  $\sim$  Visual Basic  $\sim$ 

Visual Basic 6.O

<<Visual Basic

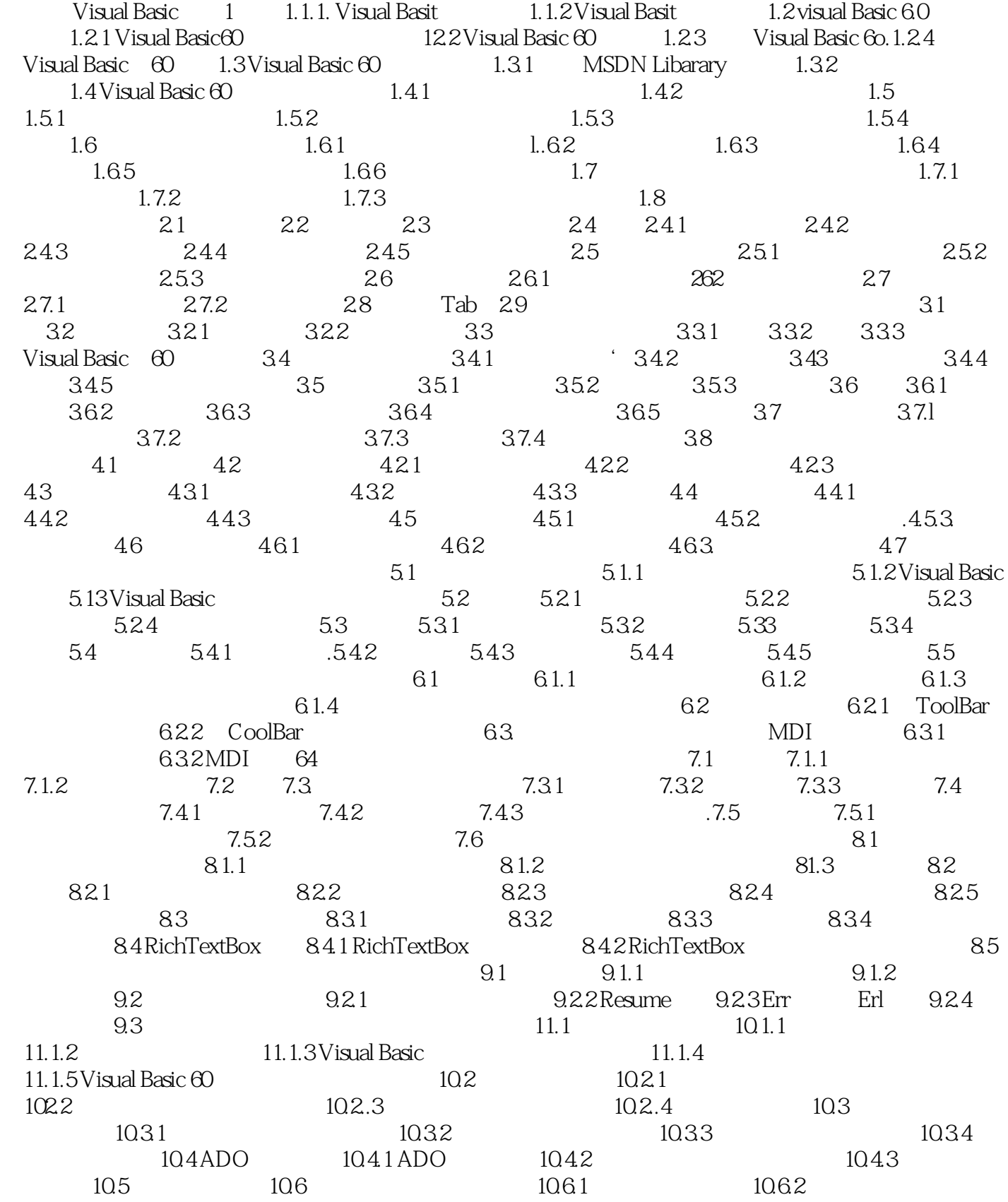

, tushu007.com

## <<Visual Basic

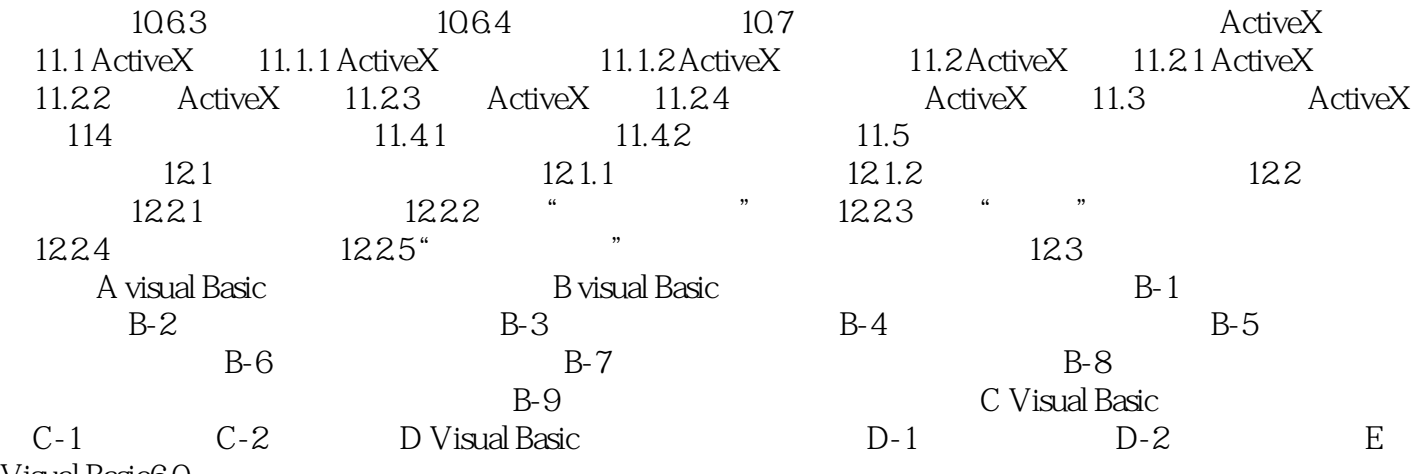

Visual Basic60

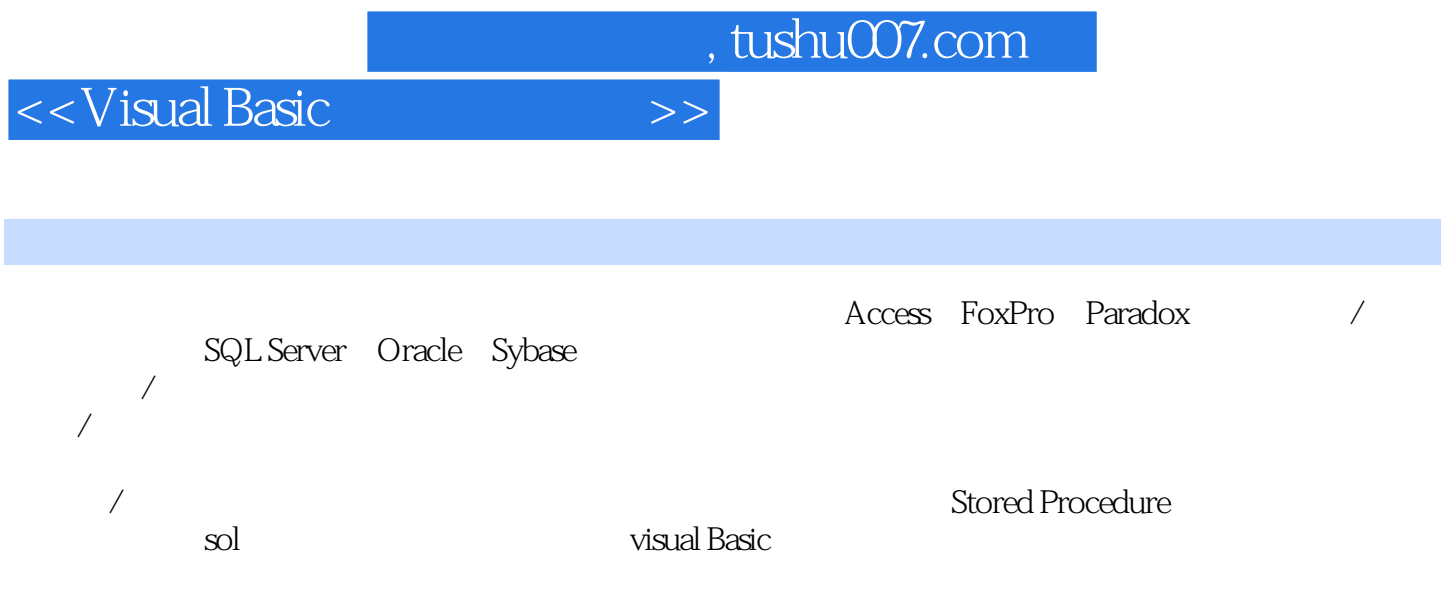

 $\sqrt{R}$ 

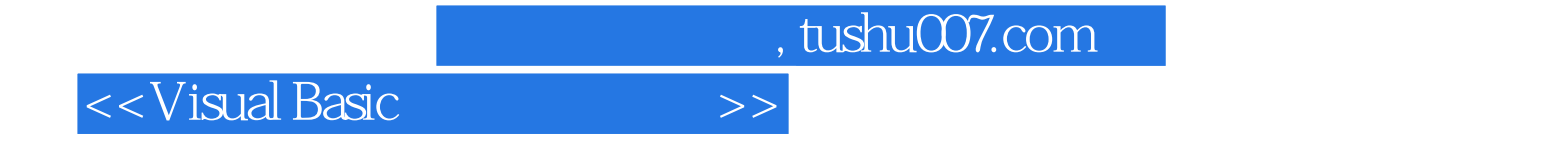

本站所提供下载的PDF图书仅提供预览和简介,请支持正版图书。

更多资源请访问:http://www.tushu007.com